# **sport e crb - symphonyinn.com**

**Autor: symphonyinn.com Palavras-chave: sport e crb**

### **sport e crb**

Você está pronto para entrar no emocionante mundo das **apostas esportivas**? Se você busca uma plataforma confiável, segura e com uma variedade incrível de opções para apostar, a **Sportingbet** é a escolha perfeita!

#### **Mas o que torna a Sportingbet tão especial?**

A **Sportingbet** é uma das maiores e mais renomadas casas de apostas do mundo, com uma reputação impecável e anos de experiência no mercado. Aqui, você encontra tudo o que precisa para ter uma experiência de apostas completa e divertida:

- **Variedade de Esportes:** A **Sportingbet** oferece uma gama extensa de esportes para você apostar, desde os mais populares como futebol, basquete e tênis, até modalidades menos conhecidas, como críquete e vôlei.
- **Apostas ao Vivo:** A emoção não para! A **Sportingbet** permite que você faça suas apostas em sport e crb tempo real, durante os jogos, com odds que se ajustam a cada minuto da partida.
- **Apostas no Futebol Brasileiro:** Torcedor apaixonado? A **Sportingbet** te dá a chance de apostar nos seus times favoritos do Brasileirão, Copa do Brasil e outros campeonatos nacionais.
- **Aplicativo para Android:** Aposte em sport e crb qualquer lugar e a qualquer hora com o aplicativo da **Sportingbet** para Android. Baixe agora e tenha acesso a todas as funcionalidades da plataforma na palma da sua sport e crb mão!

#### **E aí, pronto para começar a apostar?**

A **Sportingbet** oferece uma experiência completa para você, desde o primeiro passo até a retirada dos seus ganhos. Com bônus de boas-vindas, promoções exclusivas e um atendimento ao cliente impecável, você terá tudo o que precisa para se divertir e ter sucesso nas suas apostas.

#### **Mas antes de começar, algumas dicas importantes:**

- **Defina um orçamento:** Aposte apenas o que você pode perder.
- **Faça sua sport e crb pesquisa:** Entenda as regras do jogo e as odds antes de fazer suas apostas.
- **Aproveite os bônus:** A **Sportingbet** oferece diversas promoções para você aumentar seus ganhos.

#### **A Sportingbet é a sua sport e crb porta de entrada para o mundo das apostas esportivas! Aproveite essa oportunidade e comece a apostar hoje mesmo!**

#### **Clique aqui para acessar o site da Sportingbet e criar sua sport e crb conta:** [casino online](/cas-ino-online-mexico-2024-08-10-id-18229.htm) [mexico](/cas-ino-online-mexico-2024-08-10-id-18229.htm)

**Aproveite o bônus de boas-vindas exclusivo para novos usuários!**

**Promoção válida até \*\*\*.**

**Código promocional: \*\*\***

**Não perca essa chance!**

**Sportingbet: Aposte com segurança e confiança!**

#### **Tabela de Odds:**

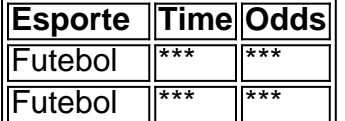

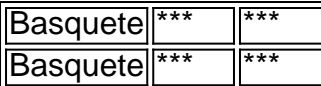

**Aproveite a experiência completa da Sportingbet!**

### **Partilha de casos**

### Como Descobrir a Sportingbet e Aumentar Sua Eficácia na Aposta Online? Esta é uma jornada de aprendizagem sobre como descobrir o mundo da apostas esportivas com a Sportingbet, um site totalmente online onde você pode fazer apostas em sport e crb diversos eventos e jogos. Já pensando em sport e crb começar? Vamos mergulhar! São 5 dias atrás que comecei minha jornada de apostador no mundo da Sportingbet, uma plataforma líder na área com uma variedade enorme de esportes para seus usuiredores. Foi meio intimidante inicialmente, mas acompanhei este passo-a-passo que descrevereei neste artigo: 1 Visite o Site da Sportingbet Brasil: Comece seu passeio de apostador entrando no site oficial da Sportingbet. Quer uma aposta, quer aprender mais sobre os esportes que você pode apostar? Tudo começa aqui! 2 Faça Login ou Registre-se: Para começar suas apostas, precisamos de um usuário registrado na plataforma. Basta informar seu nome de usuário e senha se já tiver feito isso anteriormente ou simplesmente seguir os passos para fazer uma nova conta caso ainda não tenha. 3 Escolhendo o Pagamento: A plataforma oferece várias formas de pagamento como cartão de crédito, débito e até cripto! Eu prefiro usar minha conta bancária para mais segurança. 4 Entendendo os Esportes e Eventos: Ao fazer login pela primeira vez, a interface é um pouco confusa devido à variedade de esportes disponíveis na plataforma - futebol, basquete, vôlei etc. Passe algum tempo familiarizando-se com esses eventos e os tipos diferentes de apostas que você pode fazer neles (simples ou paradas). 5 Deposite para Apostar: Uma vez que você tenha selecionado seu esporte preferido, é hora de depositar dinheiro na conta da plataforma. Lembrese de respeitar o limite máximo permitido pela Sportingbet para evitar problemas futuros! 6 Fazer Suas Apostas: Após fazer seu depósito, você pode começar a apostar em sport e crb eventos ao vivo ou pré-marcados. Observe as alçapões e os resultados para verificar se suas apostas estão pagando! 7 Saiba quando Ficar: Ninguém quer perder tudo em sport e crb uma só tarde, certo? É importante definir um orçamento para cada sessão de apostas. Uma vez que você atingiu seu limite predeterminado, é hora de parar e refazer o valor perdido nos próximos dias! 8 Ganhe Bônus: Um dos melhores aspectos da Sportingbing é a variedade de promoções e bônus que eles oferecem. Mantenha-se atualizado com essas oportunades para aumentar sua sport e crb conta ao máximo! 9 Descubra o Futebol Brasileiro: Se você for um brasileiro apaixonado pelo futebol, a Sportingbet é uma ótima plataforma. Aqui você pode apostar em sport e crb equipes nacionais e internacionais com transmissões ao vivo para enriquecer sua sport e crb experiência de apostador! 10 Continue aprendendo: Apostas esportivas são uma jornada, não um destino. Ao longo do caminho, você descobrirá novos estratégias e técnicas para aumentar suas chances de ganhar. Mantenha-se curioso e disposto a aprender!

Nesses últimos 5 dias com a Sportingbet, tenho descoberto uma nova paixão: apostar esportiva online. É um mundo fascinante cheio de emoção e oportunidade. Então, por que não mergulhar neste universo também? Você vai se surpreender com tudo o que você pode aprender e ganhar!

### **Expanda pontos de conhecimento**

Como funciona a Sportingbet Apostas? Sportingbet é um site de apostas que opera 100% online, oferecendo apostas esportivas, jogos de casino, pôquer, bingo e mais. Para apostar, o jogador pode usar Pix, boleto, cartão de crédito e outras formas de pagamento, tanto para saque, como para depósitos. <sub>5 dias atrás</sub>

Como fazer login na Sportingbet

Primeiramente, visite a Sportingbet Brasil. Em seguida, clique em sport e crb Entrar, no canto superior direito do site. Informe seu nome de usuário/e-mail e sua sport e crb senha de acesso. Bet - Casa de apostas brasileira que paga mais rápido.

## **Passo a Passo para Baixar o App Sportingbet**

1 Entre no site oficial do Sportingbet;  $\mathfrak{D}$ Solicite o link para baixar o Sportingbet app no chat ao vivo; 3 Clique em sport e crb "Baixar agora"; 4 Acesse as configurações do seu Android; 5 Clique em sport e crb "Segurança"; 6 Permita a instalação do app em sport e crb "Fontes Desconhecidas"; 7 Clique em sport e crb "Ok"; Sportingbet App 2024 - Como Baixar o Aplicativo Oficial e Apostar

www.gazetaesportiva.com : apostas : sportingbet : app

### **comentário do comentarista**

**Administrador de Conteúdo:** Olá, sou o administrador do site e estou analisando este artigo sobre as apostas esportivas com a Sportingbet.

Em primeiro lugar, eu gostaria de elogiar o autor por explicar claramente o que é a Sportingbet e suas principais características, como variedade de esportes para aposta, apostas ao vivo, apostas no futebol brasileiro e aplicativo para Android. Estas informações são extremamente úteis para os leitores interessados em sport e crb começar a apostar com o Sportingbet.

No entanto, eu recomendaria adicionar mais detalhes sobre como as taxas de juros funcionam na plataforma e quaisquer condições ou limitações que possam ser aplicadas para garantias do tipo. Também seria benéfico mencionar o alcance global da Sportingbet, destacando se ela aceita pagamentos em sport e crb várias moedas ou tem taxas adicionais de conversão monetária. Em relação às apostas no Futebol Brasileiro, seria interessante expandir sobre as principais equipes que podem ser apostadas e incluir alguns exemplos de resultados recentes para ajudar os leitores a entender melhor o funcionamento das apostas ao vivo.

Além disso, embora a tabela de odds seja um ótimo complemento visual, ela não é muito ilustrativa sem valores reais. Recomendo incluir alguns exemplos reais com os nomes dos times e as respectivas chances para que o leitor tenha uma ideia mais concreta do processo de aposta na plataforma.

Em relação ao bônus promocional, é importante ressaltar como esse valor pode ser usado ou qualquer limitação aplicada a ele (por exemplo, se há um período de tempo específico para usálo). Além disso, verificar se o link fornecido no final do artigo está funcionando e leva diretamente à página de inscrição da Sportingbet seria uma ótima ideia.

Levando em sport e crb conta todos esses aspectos, darei a este post um **7/10** por ser bem informativo, mas com espaço para melhorias que tornariam o conteúdo ainda mais abrangente e útil para os leitorebônus.

### **Referências Bibliográficas:**

- 1. [cassino pagando bem](/pt-br/cassino-pagando-bem-2024-08-10-id-19156.pdf)
- 2. <u>[casino epoca jogar gratis](/casino-epoca-jogar-gratis-2024-08-10-id-17871.pdf)</u>
- 3. <u>[9 betcom](/9--bet-com-2024-08-10-id-2493.shtml)</u>
- 4. <u>[suporte pix bet](https://www.dimen.com.br/aid-article/suporte-pix--bet--2024-08-10-id-47212.html)</u>